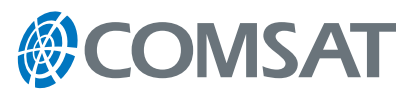

# COMSAT DirectDialSM

## COMSAT DirectDial allows users to place calls from any location in the world to any satellite terminal at highly affordable rates

Satellite Direct is available for Inmarsat BGAN, Fleet, FleetBroadband, Swift, SwiftBroadband, and other aeronautical services as well as Fleetphone and IsatPhone Pro in all Inmarsat satellite regions. The service is also available for Iridium, Thuraya, and other Low Earth Orbit (LEO) satellite services.

### Direct Global Calling

Using COMSAT DirectDial's simple two-step dialing process, users benefit from direct global calling at affordable rates so that staying in touch with colleagues, family, and friends is easy.

### Mobility Management

Our Land Earth Station (LES) network automatically locates the Inmarsat mobile terminal using Inmarsat's mobility management system. For services that are not supported by Inmarsat's mobility management system, our LES network employs a proprietary mobility management scheme that can locate a mobile terminal in any ocean region.

## Calling Line Identification (CLI)

When a COMSAT DirectDial call is placed, Calling Line Identification allows COMSAT to recognize the telephone number and connect the call without the user's 10-digit PIN code if registered. If the user's telephone number cannot be determined by CLI, then the PIN code must be entered to complete the call.

## Quick Number Dialing

The Quick Number dialing feature allows users to place a COMSAT DirectDial call without having to dial the mobile number. Registered users can input up to 99,999 Quick Numbers. The Quick Number list is defined and controlled by the user.

## Key Benefits

- **• Cost Efficient COMSAT DirectDial makes fixed-to mobile calling affordable**
- **• Simple charging structure no monthly fees or fixed network mark-ups for satellite calls through toll-free numbers**
- **• Flexible available for Inmarsat, Iridium, Thuraya, and other Low Earth Orbit (LEO) satellite services**
- **• Practical makes calling easy with features such as Calling Line Identification (CLI) and Quick Number Dialing**
- **• Intelligent Management locates terminals automatically using our mobility management**

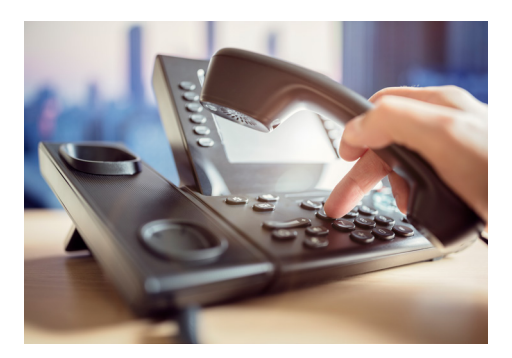

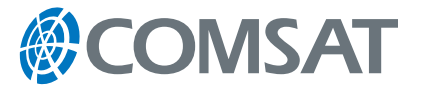

#### How to Access COMSAT DirectDial<sup>SM</sup>

COMSAT DirectDial requires users to register with COMSAT. To place a COMSAT DirectDial call, users follow two easy steps:

1. Choose one of two dialing options to initiate the call.

Option #1 – Dial: +1 203.346.3400

Option #2 – Dial the national toll-free number in the USA: +1 800.551.7534

2. At the voice prompt, enter the 10-digit PIN code\*, followed by the mobile number. For all Inmarsat services, users dial '0' for the ocean region and the Inmarsat Mobile Number (IMN) (e.g., 0 761234567). For Iridium, Thuraya, or other satellite services, users dial '00' after the prompt, followed by the number being called.

\*Refers to the PIN Code received upon registering for COMSAT DirectDial. Note: We charge for incomplete calls to recover costs associated with holding time.

#### How to Register for COMSAT DirectDial

To begin using COMSAT DirectDial, contact your key account manager. Current users of The Source® may also register on-line at thesource.vizada.com.

For more information about COMSAT DirectDial, contact your key account manager.

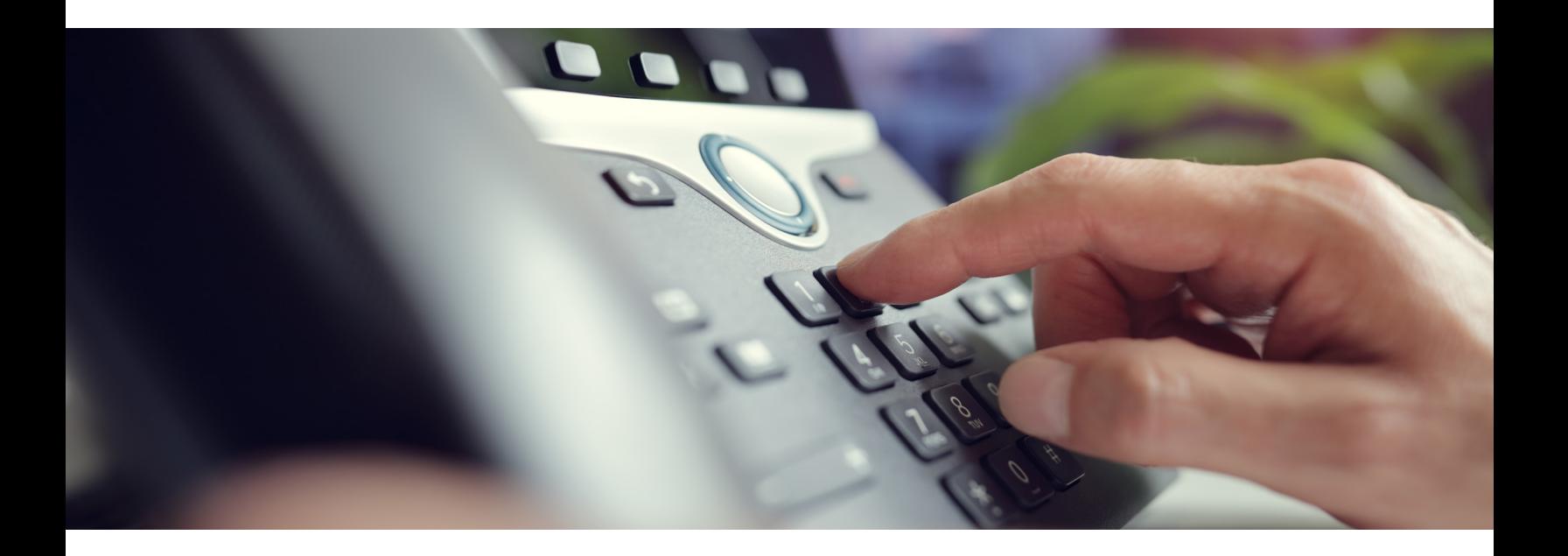